## **How to connect the LimeSDR-USB with the GPIO-Board**

Matthias, DD1US, April 8<sup>th</sup> 2019

Recently I got some questions on how to connect the GPIO-Board for the LimeSDR to the LimeSDR-USB board itself. The original documentation from Lime is indeed a bit sparse. As the software SDR-Radio now supports the control of the GPIO-board, this information might be of interest for other people and thus I wrote the little description below. The description is based on inputs kindly provided by Mike Seguin N1JEZ.

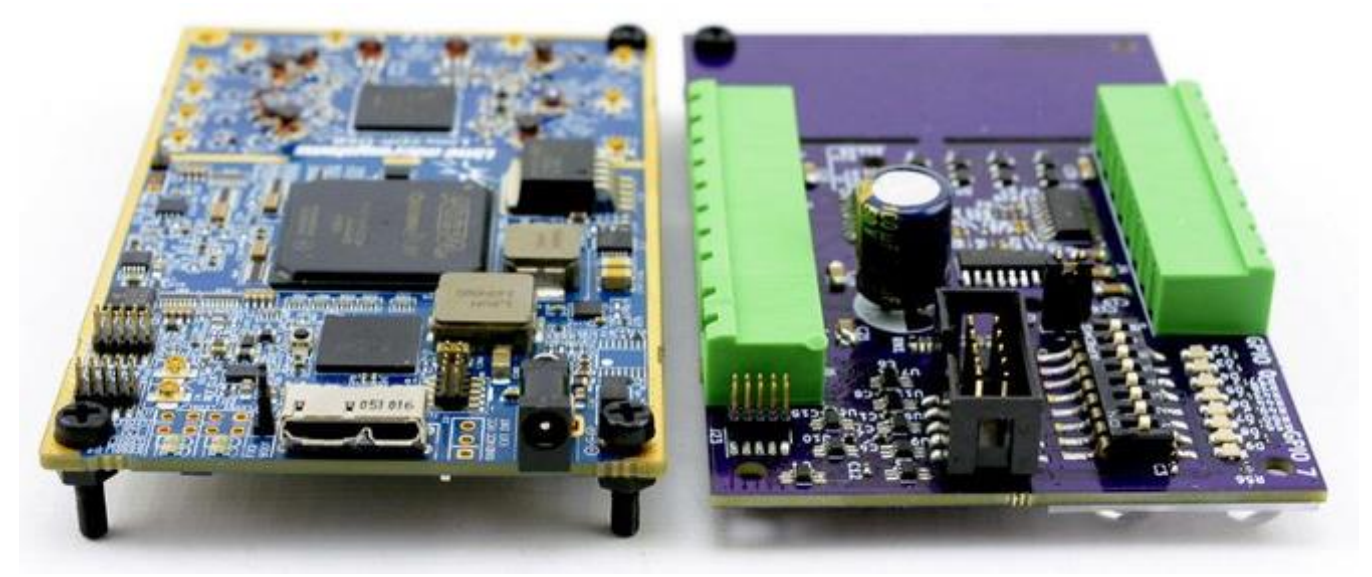

LimeSDR-USB board (left) and GPIO-Board (right)

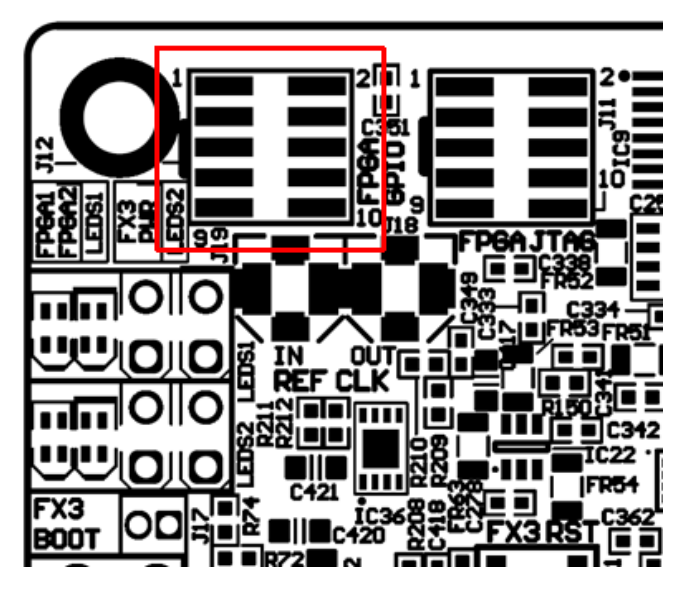

On the LimeSDR-USB board the GPIO connector J1 is located in the upper left corner

- pin1=GPIO0 upper left corner of the connector,
- pin2=GPIO1 upper right corner of the connector,
- pin9 = GND lower left corner of the connector,
- pin10=VDD lower right corner of the connector

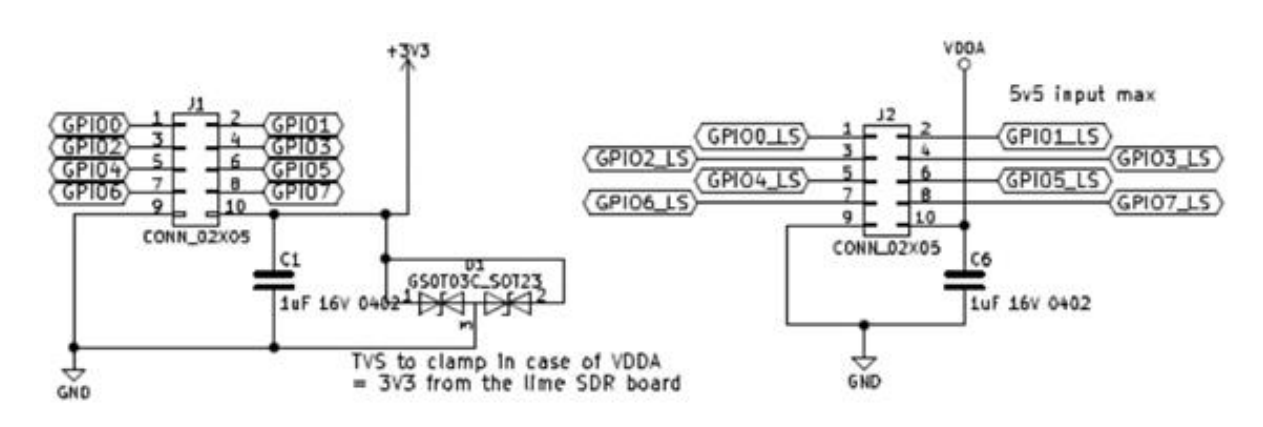

Schematic of the GPIO Connector J1 (left)

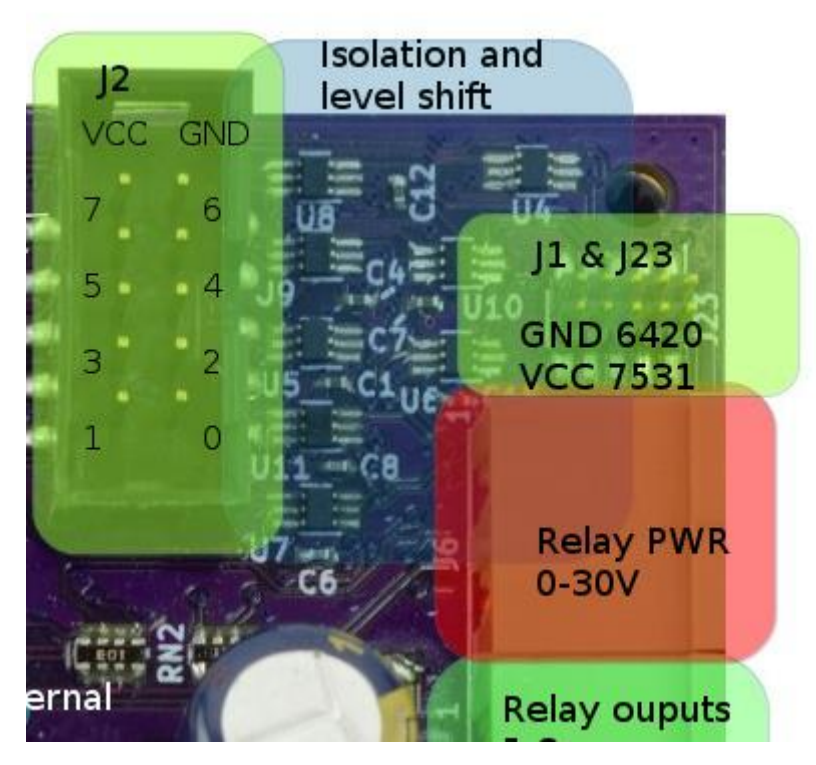

GPIO-Board connectors: the connector to the LimeSDR-USB is the upper right connector (J23)

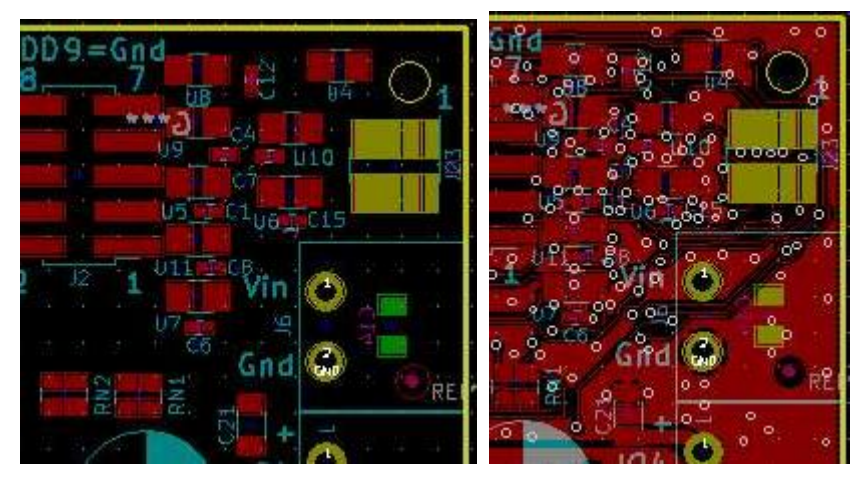

GPIO-Board layout: the connector to the LimeSDR-USB is the upper right connector (J23)

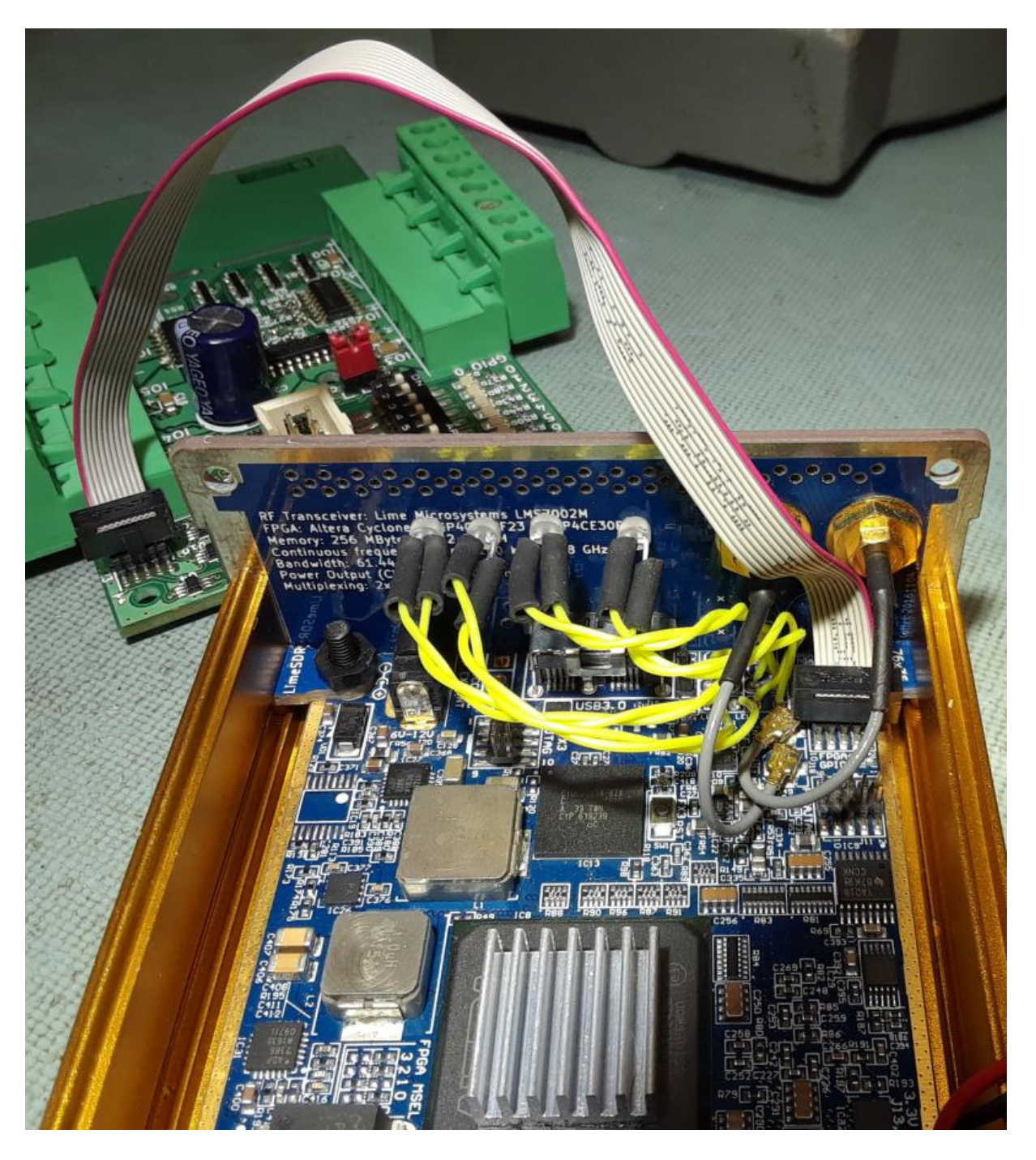

On the LimeSDR-USB board use the 10 pin header (J1). Pin 1 (red stripe) is towards the outside of the board.

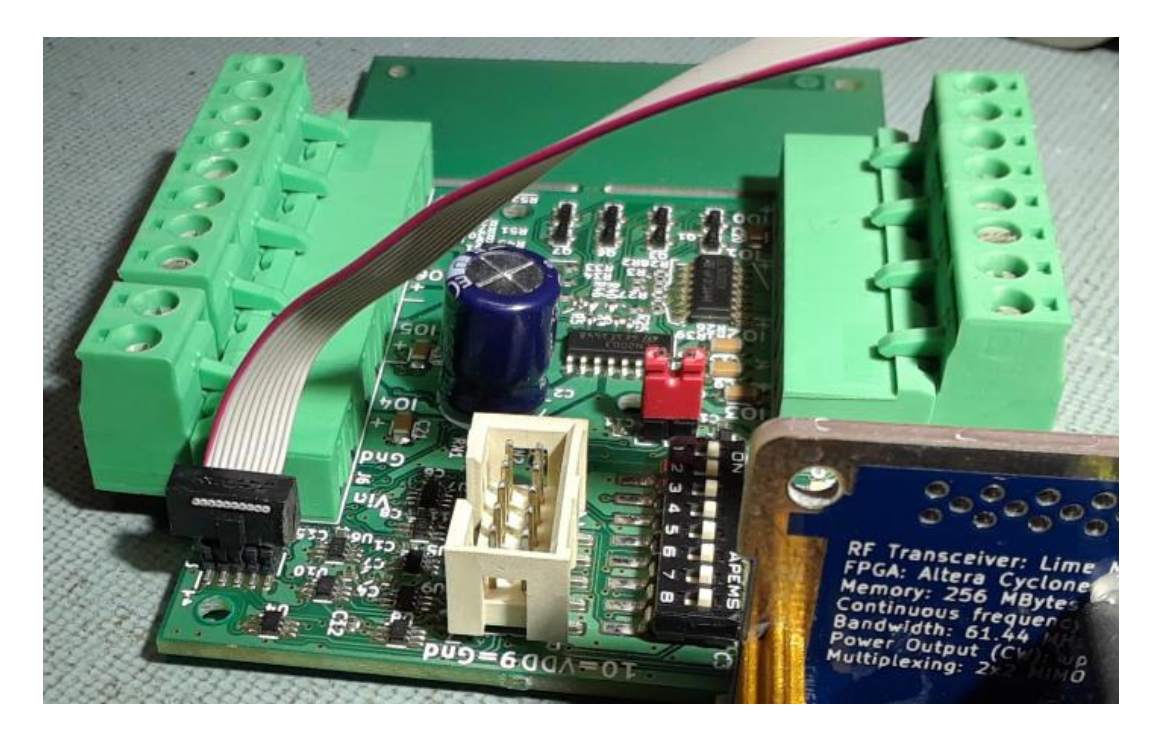

On the GPIO-Board use the 10 pin header J23. Pin 1 (red stripe) is also towards the outside of the board.

Both headers are marked on the PCB but you will have to look very carefully / it is a bit hard to see.

Additional notes:

Power supply: If you want to use +VDD from the Lime, put a jumper on J3. Before supplying +VDD from an external power source make sure to remove the jumper from J3!

Setting the DIP-Switches on the GPIO-Board: On = GPI (general purpose input) Off = GPO (general purpose output)

Using an GPI port: To trigger GPI, make sure the respective DIP-switch is in the right position (on). On J2, feed +VCC (pin 9) to an input pin. For example (see picture to the right): to trigger GPI 0, you would connect pin 9 (VCC) to pin 0 (GPI 0) on J2.

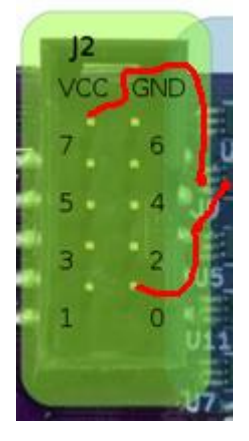

I appreciate any feedback and comments. In addition, if you have any questions I will be happy to answer them by Email.

Best regards

Matthias DD1US

Homepage: www.dd1us.de Email: dd1us@amsat.org